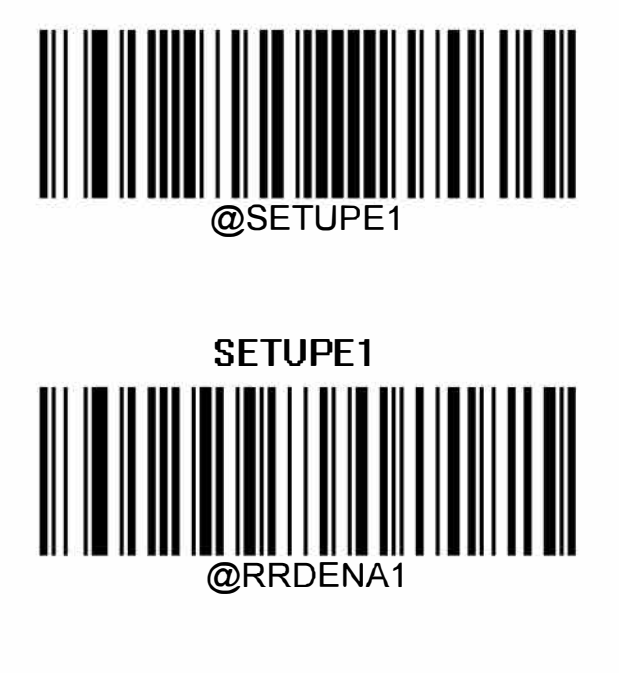

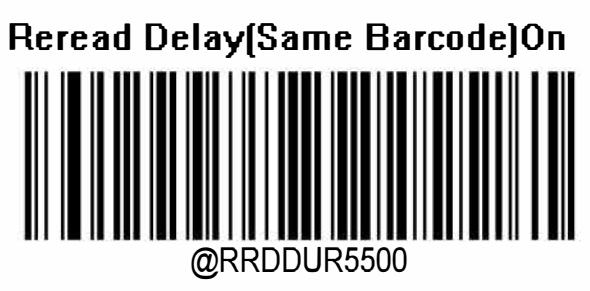

**Reread Del ay Time[Same Barcode)[ms)5500** 

@SETUPEO

**SETUPE0**